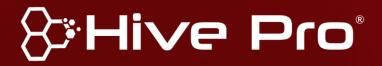

Threat Level

**R** Red

Hiveforce Labs

## THREAT ADVISORY

**M** ATTACK REPORT

# **FAUST: A Phobos Ransomware Variant Launches Fileless Attack**

## Summary

Attack Began: November 2023 **Targeted Countries: Worldwide** 

Malware: FAUST ransomware, Phobos ransomware

Attack: FAUST ransomware, a variant of the Phobos family, exhibiting intricate deployment stages, from decoding Base64 data to injecting shellcode. Notably, it employs a fileless attack through an Office document with a VBA script, emphasizing

the need for user caution with document files from untrusted sources.

#### **X** Attack Regions

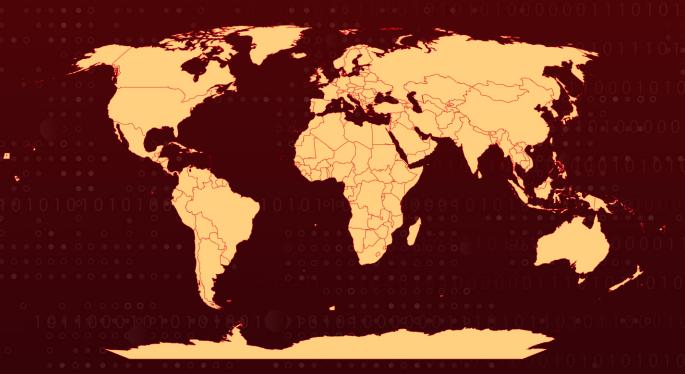

## **Attack Details**

- The <u>Phobos</u> ransomware family, known for encrypting files on victims' computers, has recently been linked to a new variant called FAUST. This report from FortiGuard Labs details the attack flow of FAUST, starting with an Office document containing a VBA script. The script, when opened, triggers PowerShell to download malicious data from Gitea, leading to the deployment of the FAUST ransomware.
- The VBA script decodes Base64-encoded data and saves it as a clean XLSX file in the TEMP folder. The decoded data contains PowerShell commands to download additional malicious files from Gitea. The attacker then creates a new folder in the system, saves an executable named "AVG update.exe," and initiates a file encryption attack.
- The "AVG update.exe" serves as a downloader, employing techniques to evade detection and complicate analysis. It decodes its ".rdata" section, retrieves files from Gitea, and injects shellcode into a process named "SmartScreen Defender Windows.exe." The injected payload is part of the FAUST ransomware.
- FAUST, a Phobos variant, encrypts files on victims' computers, appending the ".faust" extension. It demands a ransom for decryption and adds persistence by modifying the registry. The ransomware has an exclusion list to avoid double-encrypting certain files. It also checks for the Mutex object to ensure only one process is running. The ransom note directs victims to contact the attackers via email or TOX message, Analysis of the TOX ID indicates ongoing selling activity associated with the ransomware.

## Recommendations

- Keep Software Up-to-Date: Ensure that all software, including operating systems, applications, and security tools, is regularly updated with the latest patches and security updates. This helps to address known vulnerabilities that attackers may exploit.
- Conduct Regular Data Backups and Test Restoration: Implement a robust data backup strategy that includes regular backups of critical data and systems. Ensure backups are stored offline or in a secure, isolated environment to prevent them from being compromised in the event of an attack. Regularly test the restoration process to verify the integrity and availability of backups.
  - **Enhance Endpoint Security:** Employ reputable antivirus and anti-malware solutions to detect and block known malware signatures. Regularly update and patch operating systems and software to address vulnerabilities that threat actors may exploit.

### Potential MITRE ATT&CK TTPs

| <u>TA0001</u>                     | <u>TA0005</u>                         | <u>TA0003</u>                              | <u>TA0002</u>                   |
|-----------------------------------|---------------------------------------|--------------------------------------------|---------------------------------|
| Initial Access                    | Defense Evasion                       | Persistence                                | Execution                       |
| <u>TA0040</u>                     | <u>T1059.005</u>                      | <u>T1140</u>                               | <u>T1486</u>                    |
| Impact                            | Visual Basic                          | Deobfuscate/Decode<br>Files or Information | Data Encrypted for Impact       |
| <u>T1059</u>                      | <u>T1547.001</u>                      | <u>T1547</u>                               | <u>T1027</u>                    |
| Command and Scripting Interpreter | Registry Run Keys /<br>Startup Folder | Boot or Logon Autostart Execution          | Obfuscated Files or Information |
| <u>T1137</u>                      | <u>T1055</u>                          | <u>T1059.001</u>                           |                                 |
| Office Application<br>Startup     | Process Injection                     | PowerShell                                 |                                 |

#### **X** Indicators of Compromise (IOCs)

| ТҮРЕ   | VALUE                                                                                                    |
|--------|----------------------------------------------------------------------------------------------------|
| SHA256 | 426284b7dedb929129687303f1bf7e4def607f404c93f7736d17241e43f0 ab33, 50e2cb600471fc38c4245d596f92f5444e7e17cd21dd794ba7d547e0f2d9 a9d5, a0a59d83fa8631d0b9de2f477350faa89499e96fd5ec07069e30992aaabe 913a, ebe77c060f8155e01703cfc898685f548b6da12379e6aefb996dbcaac201 587c, c10dc2f6694414b68c10139195d7db2bb655f3afdcc1ac6885ef41ef1f007 8df |

#### **References**

 $\underline{https://www.fortinet.com/blog/threat-research/phobos-ransomware-variant-launches-attack-} \\ \underline{faust}$ 

https://www.salvagedata.com/faust-ransomware/

https://www.hivepro.com/threat-advisory/in-depth-analysis-of-phobos-ransomware/

## What Next?

At <u>Hive Pro</u>, it is our mission to detect the most likely threats to your organization and to help you prevent them from happening.

Book a free demo with <u>HivePro Uni5</u>: Threat Exposure Management Platform.

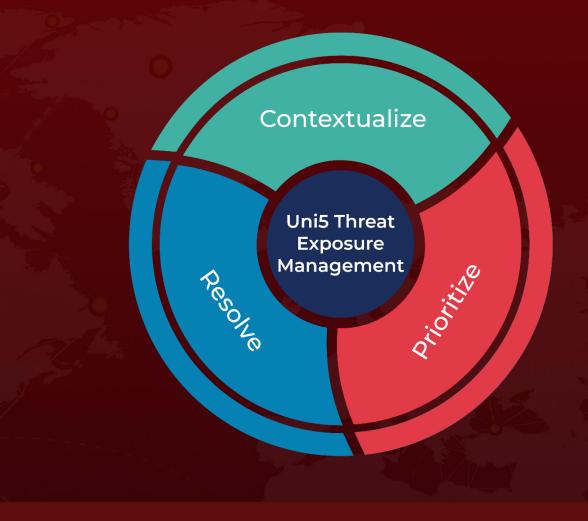

REPORT GENERATED ON

January 30, 2024 • 3:30 AM

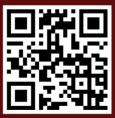